# 应用0-1规划模型分配项目投资资金

## 徐梦阳

(郑州升达经贸管理学院 郑州 451191)

【摘要】 企业在经营活动中经常面临投资决策问题,以往常使用动态规划方法来进行资金分配决策,一个具体问题需 要建立一个模型,工作量大,不仅计算公式多,而且不便于计算机求解。本文提出了项目投资资金分配决策问题的0-1规划 模型及计算机求解方法,工作效率大大提高,对企业具有实际使用价值。

【关键词】 资金分配 0-1规划 决策效率

项目投资是一种以特定项目即直接新建项目或更新改造 项目为对象的长期投资行为。项目投资具有投资数额多、影响 时间长、发生频率低、变现能力差和投资风险大等特点。项目 投资面临的一个核心问题是科学合理的资金分配决策问题, 对此企业常常采用动态规划的方法。

动态规划是运筹学的一个分支,是求解决策过程最优化 的数学方法。这种方法是20世纪50年代初美国数学家R.E. Bellman等人在研究多阶段决策过程优化问题时提出的,该方 法把多阶段过程转化为一系列单阶段过程,利用各阶段之间 的关系,逐个求解。动态规划方法的缺点是一个问题需要建立 一个模型,缺乏通用性、工作量大、效率低,而且动态规划方法 不适合计算机求解。而应用0-1规划方法能很好地规避动态 规划方法的不足,大幅提高工作效率。0-1规划是指决策变量 仅取值0或1的一种特殊的整数规划。在处理经济管理中某些 规划问题时,0-1规划能解决一些非常复杂的问题。

#### 一、0-1规划在企业项目投资资金分配建模中的应用

例:某集团公司为了扩大生产规模,拟将600万元资金用 来扩建四个工厂。已知每个扩建工厂的利润增长额同投资数 额的大小有关,如表1所示。试确定对四个工厂的投资额,使得 总的利润增长额最大。

丰1 焦団八司扩建新厂的胡兰粉担 単位 万元

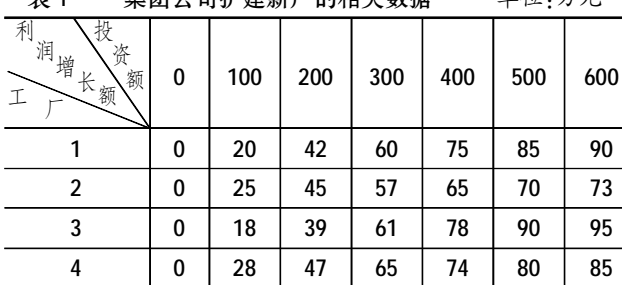

决策分析:根据上述资料可知,对四个工厂投资额度分别 为0,100,…,600万元,则对工厂1来说,要么投资额度为100万 元,要么投资额度不是100万元。其余类似,所以可以用0-1规 划方法来建立数学模型,即:令Xij= 0  $\vert$ 1 $\circ$ 

式中: xij = 1表示对第i个工厂投资第j个制定的额度; xij = 0 表示对第i个工厂不投资第j个制定的额度;i=1,2,3,4,j=1,2, …,7,对应投资额度分别为0,100,…,600万元。

资金分配决策变量如表2所示:

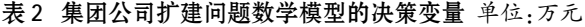

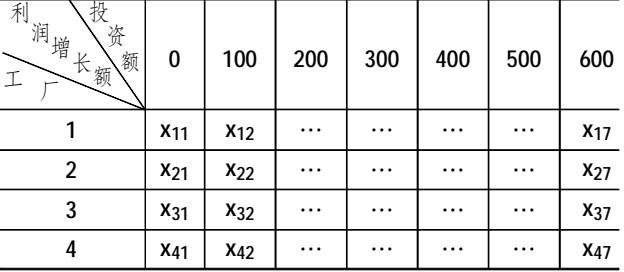

这个资金分配决策的数学模型为:

 $MaxZ=0\times x_{11}+20\times x_{12}+42\times x_{13}+60\times x_{14}+75\times x_{15}+85\times x_{16}+$  $90 \times x_{17} + 0 \times x_{21} + \cdots + 80x_{46} + 85x_{47}$ 

上式表示利润增长总额最大。

x11+x12+…+x17=1,表示对工厂1只能选择投资0,100, …,600万元中的一个。

x21+x22+…+x27=1,表示对工厂2只能选择投资0,100, …,600万元中的一个。

x<sub>31</sub>+x<sub>32</sub>+…+x<sub>37</sub>=1, 表示对工厂3只能选择投资0,100, …,600万元中的一个。

x41+x42+…+x47=1,表示对工厂4只能选择投资0,100, …,600万元中的一个。

 $0 \times x_{11} + 100 \times x_{12} + 200 \times x_{13} + 300 \times x_{14} + 400 \times x_{15} + 500 \times x_{16} +$  $600 \times x_{17} + 0 \times x_{21} + \cdots + 500x_{46} + 600x_{47} \le 600$ 

上式表示投资总额不能超过600万元。

 $2013.6$   $\uparrow$   $\cdot$   $101$  $\cdot$   $\Box$ 

# 二、资金分配0-1规划模型的求解

根据上述实例资料,可以使用计算机来进行0-1规划模 型的求解问题。由于Excel是企业管理决策中经常使用的软 件,因而本文使用Excel的规划求解功能来计算0-1规划问题。 具体有如下四个操作步骤:

1. 在Excel中输入相关数据,如图1所示。

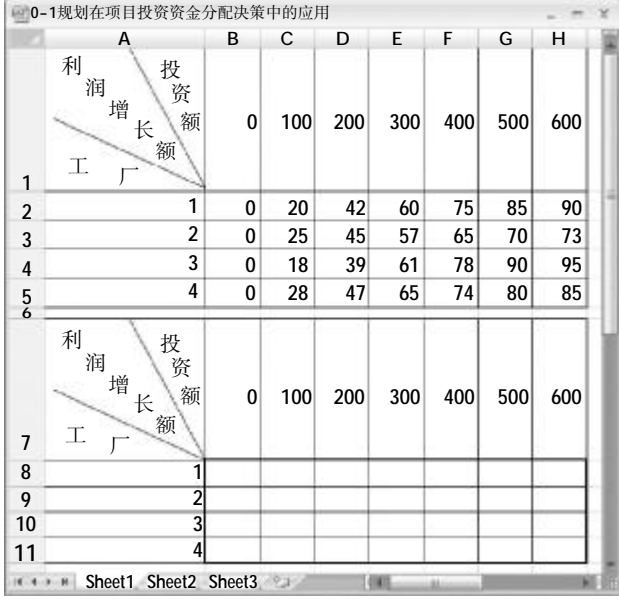

## 图 1 资金分配问题的 Excel 模型

2. 在Excel模型中的13到16行相应单元格中输入表3中的 公式。

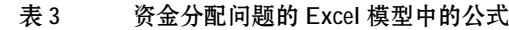

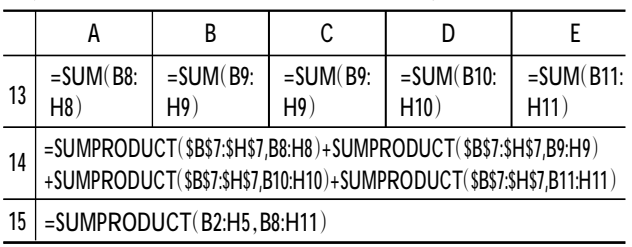

3. 对规划求解的选项进行设置,如图2、图3所示。

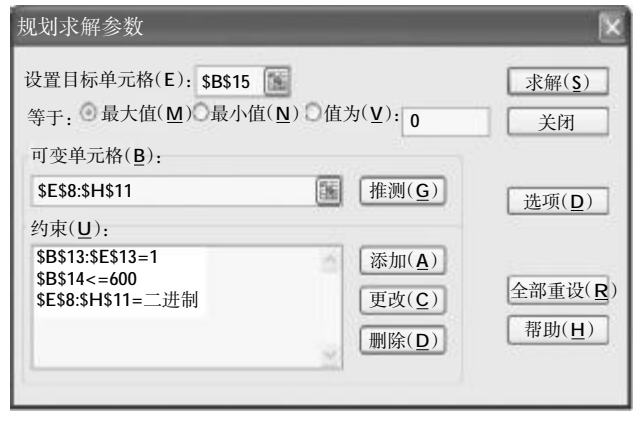

图 2 Excel 规划求解规划框参数设置

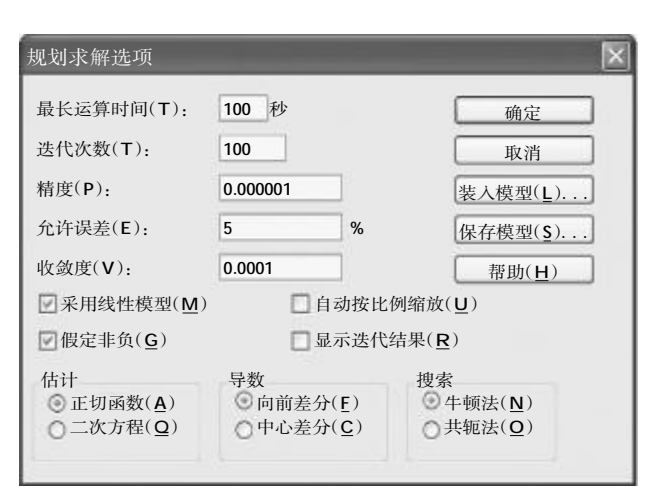

# 图 3 Excel 规划求解选项参数设置对话框

4. 点击求解按钮即可得到资金分配决策结果。即应对工 厂1、工厂2、工厂4各投资200万元,对工厂3投资0万元,四个工 厂投资总额为600万元,利润增长总额最大值为134万元  $(MaxZ=42\times1+45\times1+47\times1=134)$ 

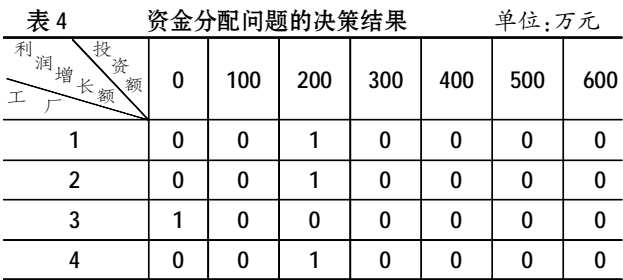

### 三、0-1规划模型解决企业项目资金分配问题的通用性

0-1规划模型建模后都可以使用Excel的规划求解功能计 算结果。例如李光明(1986)《动态规划在资金分配决策中的应 用》中的例子:某投资公司有资金500万元,准备投资给甲、乙、 丙、丁四个企业,各投资方案的盈利情况见下表(单位:万元):

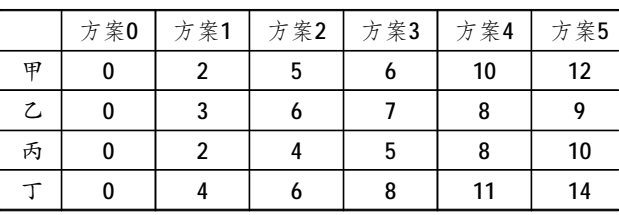

按照本文建模方法可迅速得到下表所示的资金分配结 果,即给甲、乙、丁分别投资200万元、200万元和100万元可使 总盈利最大,总盈利为1 500万元。

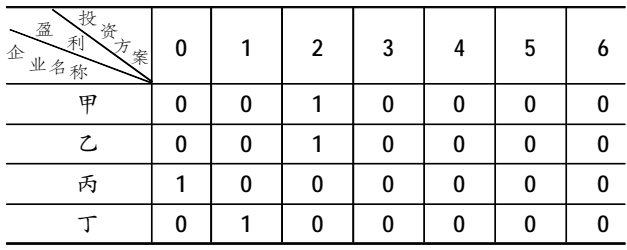

### 主要参考文献

韩伯棠.管理运筹学.北京:高等教育出版社,2010